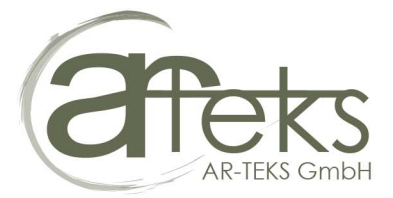

# HOTEL PRODUKTE FÜR HOHE ANSPRÜCHE<br>Vom Hersteller zu ihren Gästen - der direkt und schnellst Weg

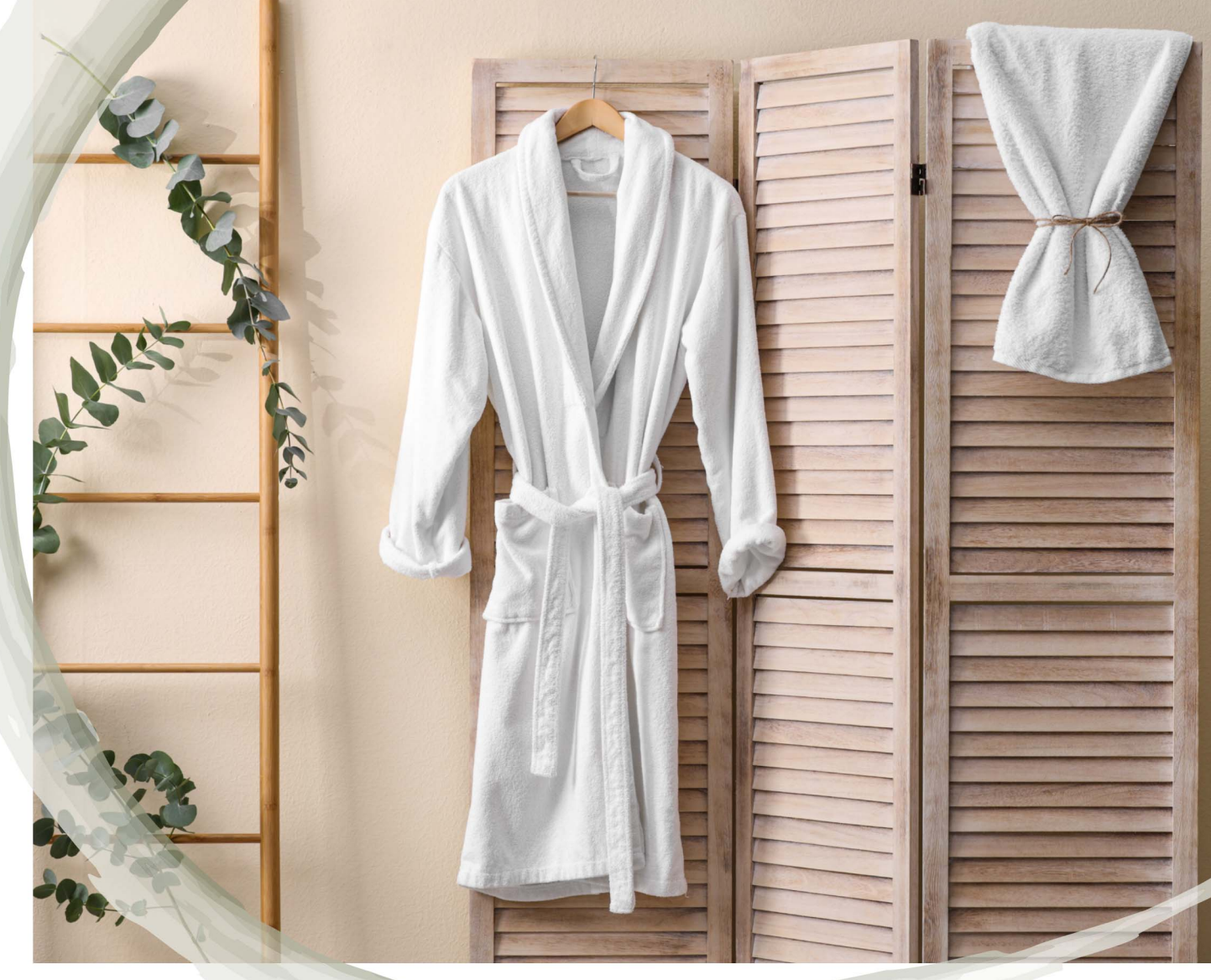

## **BADEMÄNTEL**

Unsere Bademäntel werden aus feinsten Ringgarnen hergestellt und von erfahrenen Mitarbeitern in Handarbeit endkonfektioniert. Alle Materialien können mit beliebigen Schnitten kombiniert, sowie mit Logo veredelt werden. Auf Wunsch färben wir die Bademäntel in exakt Ihren Hotel Design Farben.

## **BADESCHUHE**

Ob Standard Badeschuhe oder feinste Materialien mit hochwertiger Veredelung. Wir realisieren alle Kundenwünsche. Äußerst hygienisch paarweise einzelverpackt, von Frottee bis Velours, in jeder Wunschfarbe, bedruck oder bestickt mit Ihrem Hotel Logo.

## **FROTTEE TÜCHER**

Unsere Frottee Tücher Palette reicht vom leichten Kosmetiktuch bis zum exklusiven Strandtuch. Alle Tücher sind doppelt vernäht und auf Wunsch Indanthren gefärbt. Die Herstellung erfolgt aus feinsten Ringgarnen in allen Größen und Farben. Ihr Hotel Logo wird mittels Jaquard Relief Technologie eingewebt.

> **Exklusive Produkte** für **Exklusive Kunden**

# **E TÜCHER** UELL UND HOCHWERTIG-

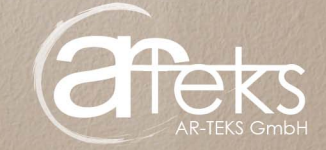

### Hand- und Badetücher in Sonderproduktion

- weiß, 500  $g/m^2$ , 100% Baumwolle
- beste Ringgarn Qualität
- doppelt vernäht für optimale Haltbarkeit
- inkl. Hotel Logo Einwebung

LAGERWARE

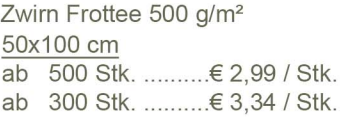

#### 70x140 cm

ab 500 Stk. ..........€ 5.48 / Stk. ab 300 Stk. ..........€ 5.89 / Stk.

Zwirn Frottee 450 g/m<sup>2</sup>

70x140 cm - Bestelleinheit: 25

ab

ab

ab 200 Stk. .........€ 6.34 / Stk.

ab 100 Stk. ..........€ 6.49 / Stk.

50 Stk € 6.59 / Stk

25 Stk. ...........€ 6,99 / Stk.

#### Lieferbar ab 300 Stk. eferzeit: ca. 8-10 Wochen ab Auftragsklarkei

### Hand- und Badetücher der Markenlinie relax

- weiß,  $450$  g/m<sup>2</sup>,  $100\%$  Baumwolle
- beste Ringgarn Qualität
- doppelt vernäht für optimale Haltbarkeit
- neutral ohne Einwebung oder Stick
- für Bestickung bestens geeignet

#### Zwirn Frottee 450 g/m<sup>2</sup>

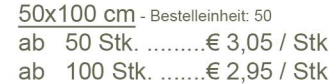

#### 70x140 cm - Bestelleinheit: 25

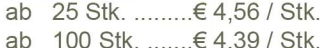

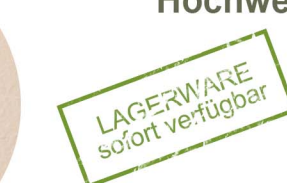

Lieferbar ab einer Bestelleinheit ab 100 Stk I jeferung frei Haus in Österreich

**Hochwertiges Wellness Sauna Tuch** 

jeferbar ab je einer Bestelleinhei - Lieferung frei Haus in Österreig

- Längsstreifen weiß/gelb, 450 g/m<sup>2</sup>
- 100% Baumwolle, beste Ringgarn Qualität
- hochwertige Indanthren Färbung (waschbar bei 90°)
- doppelt vernäht für optimale Haltbarkeit
- neutral ohne Einwebung oder Stick
- Größe: ca. 70x140 cm

### **Badevorleger Exklusiv in Sonderproduktion**

- weiß, 650-750 g/m<sup>2</sup>, 100% Baumwolle
- doppelt vernäht für optimale Haltbarkeit
- inkl. Hotel Logo Einwebung oder tiefgewebtem Rahmen
- Größe: ca.  $50x70$  cm oder  $70x90$  cm

Zwirn Frottee 700 g/m<sup>2</sup> 50x70 cm 500 Stk. .......€ 2,81 / Stk. ab ab 300 Stk  $\in$  3.04 / Stk

Lieferbar ab 300 Stk., Lagerware ab 50 Stk. ieferzeit: ca. 8-10 Wochen ab Auftragsklarkei

# **AUSCHIGE BADEMÄNTEL** JKLUS VE HOTEL LOGO

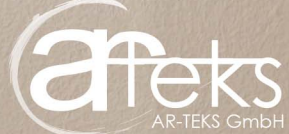

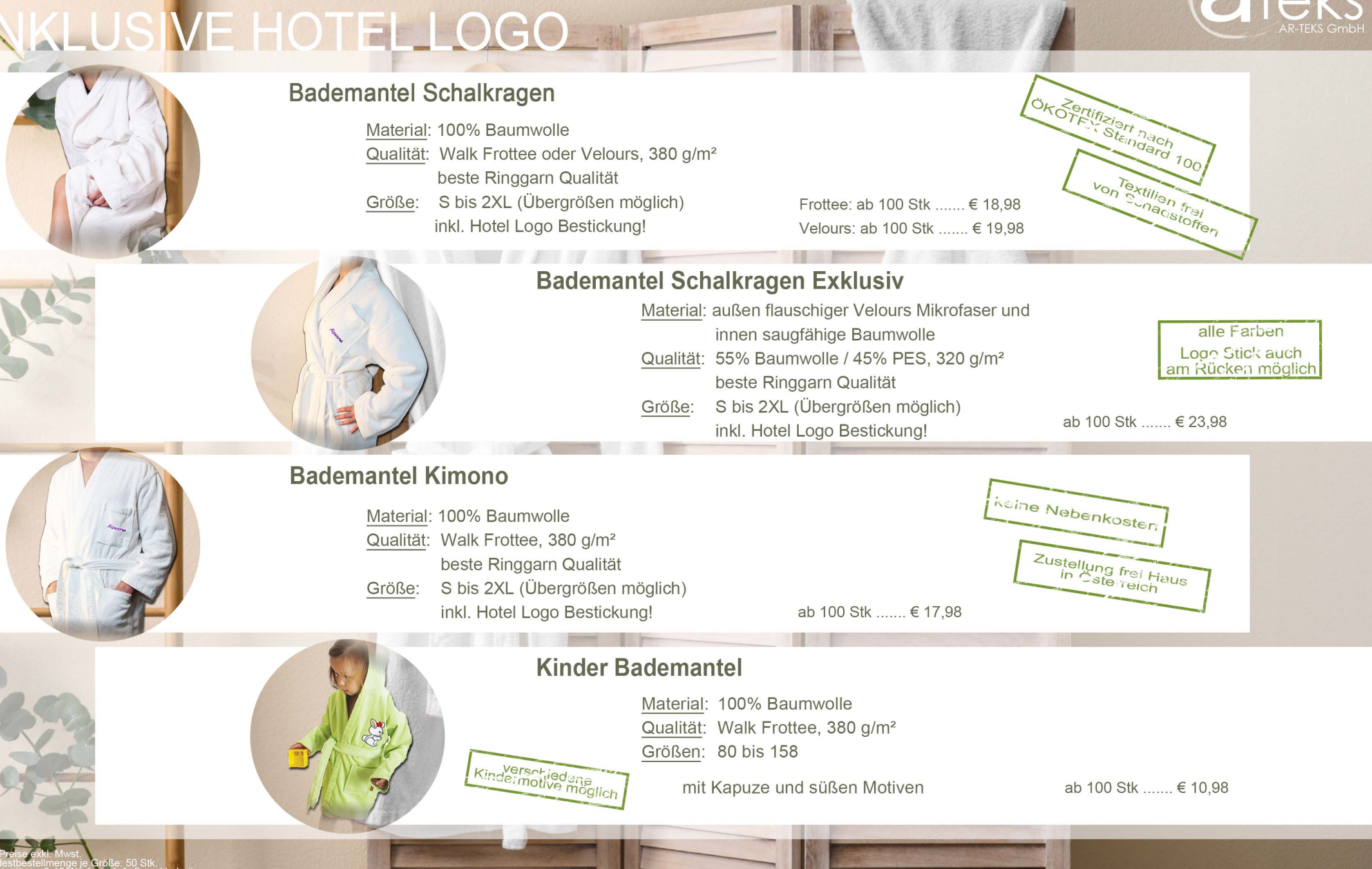

Kontaktieren Sie uns. wir beraten Sie geme! E-Mail: office@ar-teks.at Tel.: 03352 / 21100

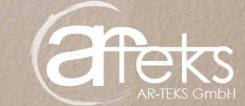

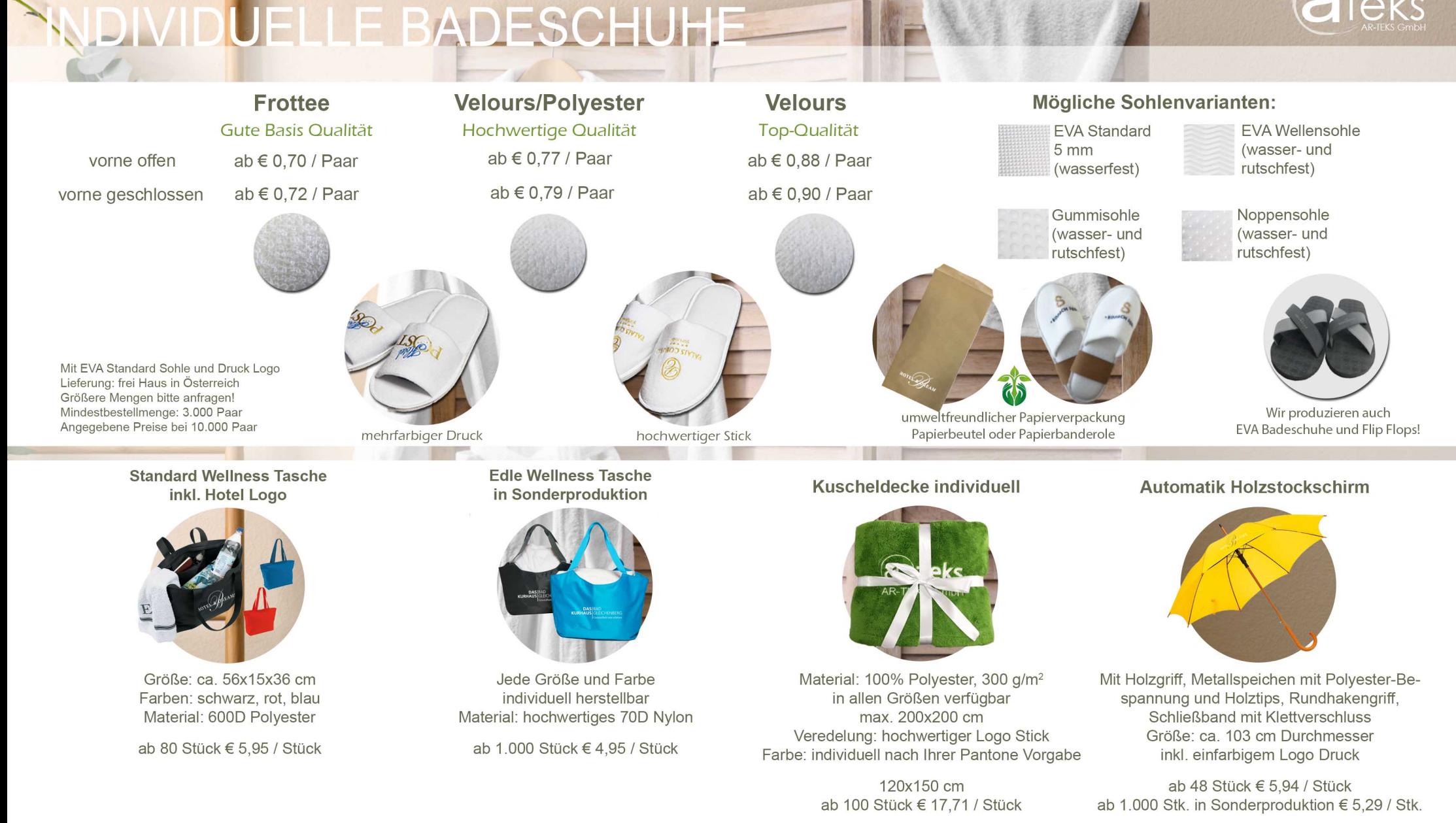

geführten Preise sind Richtpreise. Abhängig von der Bestellmeng önnen diese Preis on Rohmaterialpreisen, Kursschwankungen, etc. ährend des Jahres ändern. un Rommaterialpreisen, Ranssermanlanger<br>und Druckfehler vorbehalten.<br>hende Information auf office@ar-teks.at se .<br>Bitte kontaktieren Sie uns für ein individuelles An eaussendung nicht mehr erhalten möchter